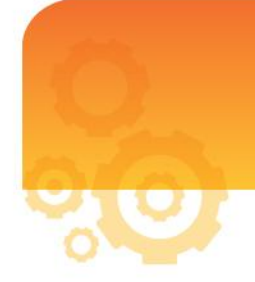

Microsoft

Microsoft Office 套件可能是課堂內外最有用的工具。無論是用 Microsoft® PowerPoint® 做簡報、 用 Microsoft<sup>®</sup> Word<sup>®</sup> 寫作,還是用 Microsoft<sup>®</sup> OneNote<sup>®</sup> 做筆記, Office 都是教學和學習不可或 缺的一部分。 本文介紹了一些對教師有用的 Microsoft Office 2007 提示和小技巧。

# **Office 2007** 使用者介面

我們在經歷長久的顧客調查和無數種設計之後,對 Office 2007 的使用者介面作出了極大的改進。 我們的目標是讓這些程式更加易於使用,並幫助您探索更高效率的全新方法來完成您的工作。通 過努力,我們得到了一個非常直覺且更加動態的介面。

# 功能區

這個新介面的精髓是功能區。功能區取代了傳統的功能表和工具列,其高度直覺的指令規劃可幫 助您快速找到您所需的功能。所有用來處理文檔的工具都按邏輯歸類到選項中——每一個都圍繞 一組特定的使用而組織在一起。為了讓介面更簡潔,某些選項僅在需要時出現。例如,表格工具 選項僅在您插入或選擇表格時出現。只要按一下您要編輯的物件,您所需的工具就會顯示。

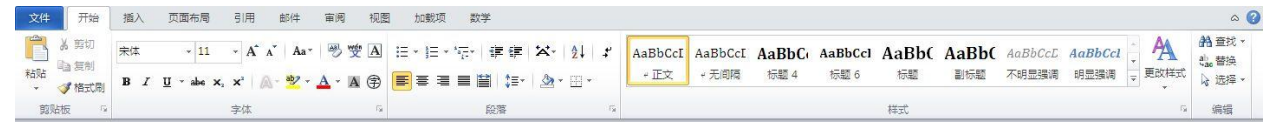

新 **Office 2007** 功能區的主頁選項卡:插入或選擇表格時,表格工具選項即會出現。

# **Smart Art** 圖型和即時預覽

SmartArt 圖形呈現的是可以實現的特徵效果圖,例如一組設計或格式選項。當您將滑鼠移過這些 選項時,即時預覽會顯示它們在文件中的實際效果。如果您看到喜歡的效果,直接按一下您想要 的結果即可。

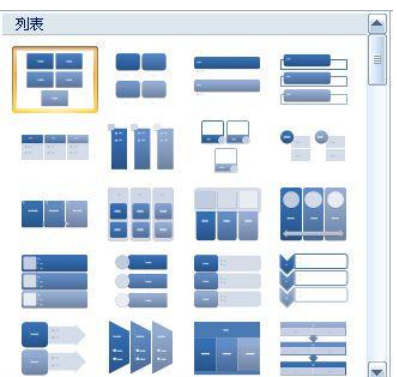

# **Office** 按鈕

所有用來處理文件的功能(例如打開、儲存、列印和共用)都整理在同一個地方。

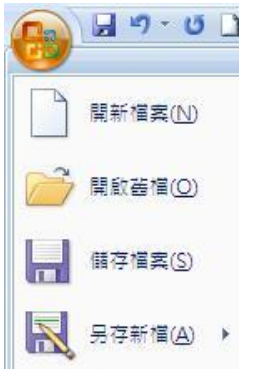

#### **Office** 按鈕

這些功能延伸到所有的 Office 2007 程式。現在讓我們詳細瞭解每一個程式。

# **OneNote 2007**

OneNote 是 Microsoft Office 的一個程式,可以幫您把教學工作的所有東西都放在一個整齊、協 作的空間裡。可以把它看做是一個可以收集、存儲和管理教學材料的數位筆記本,儲存文本、照 片、視頻或音訊檔、Word 文檔、地圖、Web 文章和手寫筆記。

# 在 **OneNote** 裡面搜尋網路資訊

使用 OneNote 的資訊檢索功能,您和您的學生可以在字典、詞庫或其他檢索資源中快速尋找字/ 詞和短語。如要使用資訊檢索功能,在工具功能表上按一下資訊檢索。在視窗右邊顯示的資訊檢 家任務窗格內的搜索欄,輸入您要搜索的詞,然後從參考資料列表選擇要使用的資源。搜索結果 會出現在窗格下部。

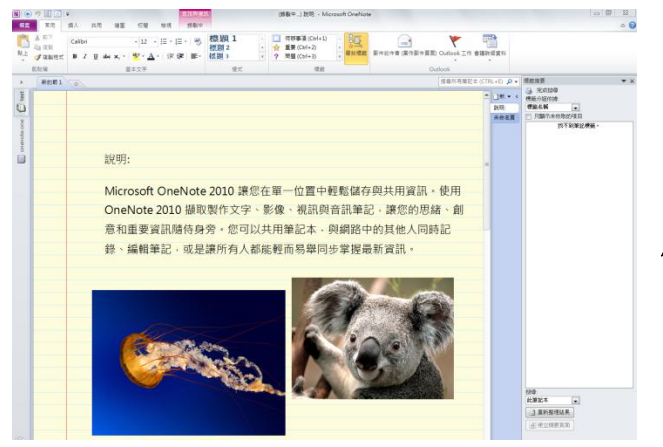

使用資訊檢索窗格尋找網路上的資訊

## 剪輯和儲存 **Web** 頁面上的內容

您可以使用 OneNote 將電腦螢幕任何部分截取成圖片,並將圖片插入您的筆記。此類圖片稱為 螢幕剪輯,它們可以是幾個圖元大小,也可以和螢幕的高度和寬度一樣。您所選定區域的所有內 容都會出現在圖片中,並自動粘貼到您的筆記本和剪貼板。

如要儲存 Web 頁面的螢幕剪輯,在 OneNote 中按一下工具列上的畫面剪輯按鈕。然後切換 到 Web 頁面,並用滑鼠指標在您要剪輯的區域拖出一個矩形。當您放開滑鼠時,該剪輯和指向 該 Web 頁面的超連結會自動儲存到您的 OneNote 頁面。

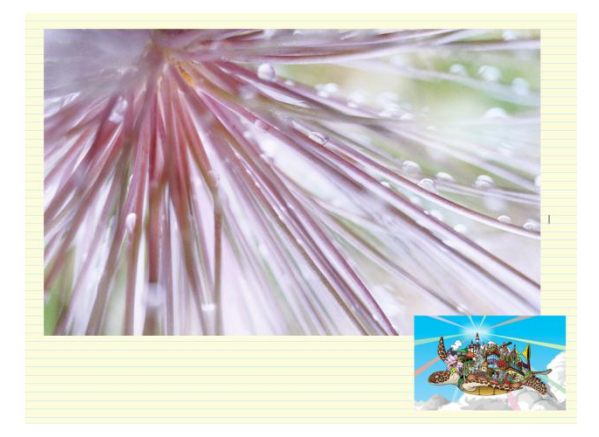

儲存 **Web** 頁面的畫面剪輯

## 添加音訊筆記

OneNote 2007 可讓您的學生在記錄筆記時錄製音訊和視訊短片。如要錄製音訊,您需要一個麥 克風。如要錄製視訊,您必須連接一個可以錄製電影剪輯的數位攝影機,例如網路攝影機。

您在 OneNote 中製作的錄音和錄影直接連結到錄製時您記錄的任何筆記。無論您何時重播錄音/ 錄影,OneNote 都會顯示您錄製時記錄下的筆記。

如要錄製音訊,在工具列按一下錄音按鈕。使用出現的浮動工具列進行錄製。

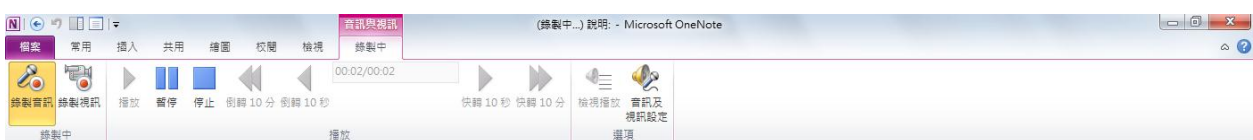

#### 插入有筆記的錄音

注:如要在 OneNote 中錄製音訊或視訊短片,需要 Microsoft DirectX 9.0a 或以上版本和 Microsoft Windows Media Player 9 或以上版本。

## 設置共用筆記本

OneNote 可讓您在網路服務器或檔共用裡存儲和維護共用筆記本, 以便您的學生可同時登入共 用筆記並不斷地完善筆記內容。

以小組形式記錄筆記是一個鼓勵團隊合作的協作過程。OneNote 讓所有人可以同時使用共用的筆 記,並自動將每個人的修改同步到筆記本上。因此筆記本永遠保持最新且每個人完全保持同步。

設置共用筆記本非常簡單。在**檔案**功能表,指向**新建**,然後按一下**筆記本**。 新建筆記本嚮導會引導您在一個您和全班都能登入的網路位置完成創建共用筆記本的步驟。

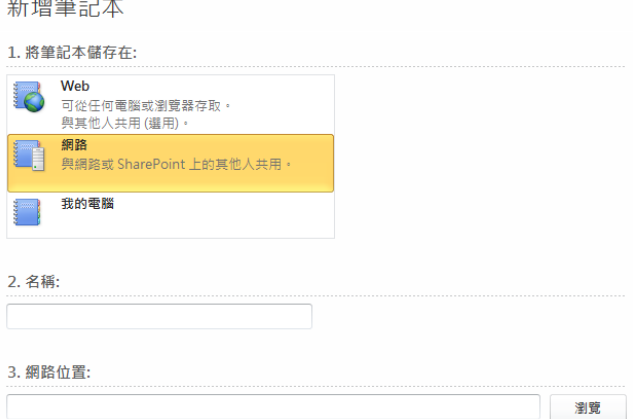

#### 教您的學生使用共用筆記本協作。

## 在 **OneNote** 中尋找內容

使用 OneNote 取代傳統筆記本的主要好處之一是,它可以快速搜尋您收集的所有資訊以及根據 您指定的標準檢索重要筆記。您無須逐頁翻閱紙張,就能快速檢索您記錄下來的任何內容。 OneNote 也讓流覽最新筆記和在錄音筆記中搜尋口述的詞語變得輕鬆。

要在 OneNote 中搜尋字/詞,甚至是圖形中的字/詞,在視窗右上角的搜尋欄輸入搜尋詞並按搜尋 按鈕。OneNote 會在搜尋結果所在的筆記本頁面將其突出顯示。

如果找到一個或多個文本實例,總頁數會出現在工具列區域。

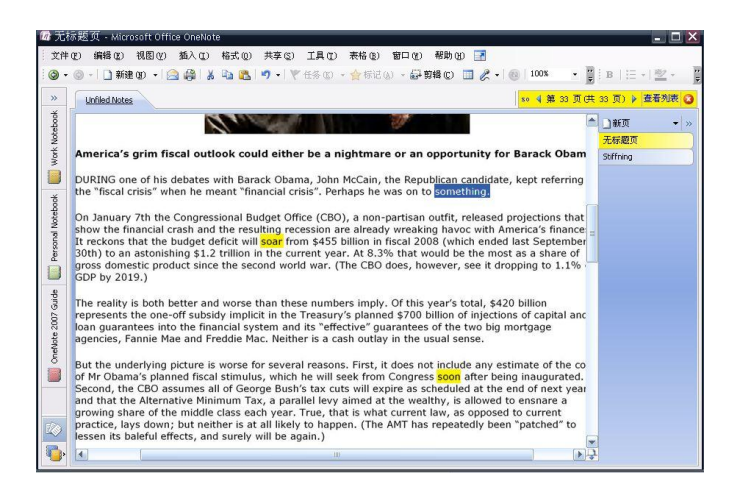

#### 搜尋結果會在頁面上突出顯示

## 自動儲存

您永遠不需要儲存您的筆記。在您工作時以及每當您關閉程式或一個分區時,OneNote 會自動儲 存筆記。

OneNote 預設為定期自動備份您的筆記。您可以更改建立自動備份檔案的頻率,也可以隨時打開 或關閉自動備份功能。

如要設置您的備份選項,在工具功能表按一下選項。在選項對話方塊的類別清單中,按一下備份 並選擇您的備份首選項。

注: 備份檔案的名稱包括它們建立的日期。例如,一個新增於 2010年1月14日, 名稱為"講座"的筆記本分區的備份檔案,會被自動命名為"講座.one(於 1-14-2010).one"。

# **PowerPoint 2007**

## 應用設計佈景主題

在較早的 PowerPoint 版本中,您透過應用設計範本給簡報加上想要的佈景。Power Point 2007 中,您可以透過應用主題達到同樣的目的。現在有許多漂亮的簡報佈景供您選擇。 打開簡報,在功能區的設計選項上的主題組中,按一下更多,因查看主題庫。指向主題觀看簡報 實際效果的預覽。您也可以按一下 **Microsoft Office Online** 上的其他主題並搜尋教育專用的範 本。按一下您最喜歡的縮圖。

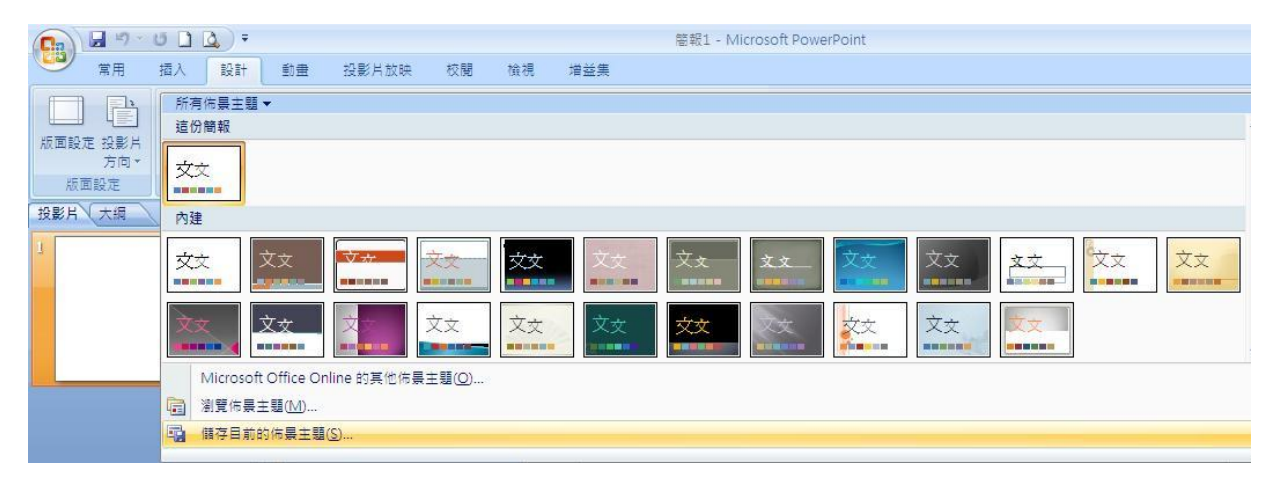

#### 查看主題庫

## 用 **SmartArt** 添加視覺效果

PowerPoint 讓您的學生有機會圖文並茂地向您和同學表達他們的想法。PowerPoint 2007 帶有一 個名為 SmartArt 的功能,可以讓你直觀地演示各種純文字難以表達的概念和想法。 用以下兩種方式之一添加 SmartArt 圖形到投影片:

1. 如要在新投影片中插入 SmartArt,按一下功能區的主頁選項,然後按一下**新增投影片**。新 投影片將提供有用的圖示以插入特定類型的內容。按一下 SmartArt 圖形圖示。

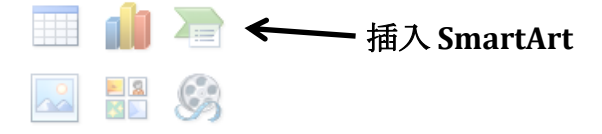

2. 如要在現有投影片中插入 SmartArt,按一下功能區的桶入選項。在桶圖組中按一下 SmartArt。

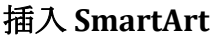

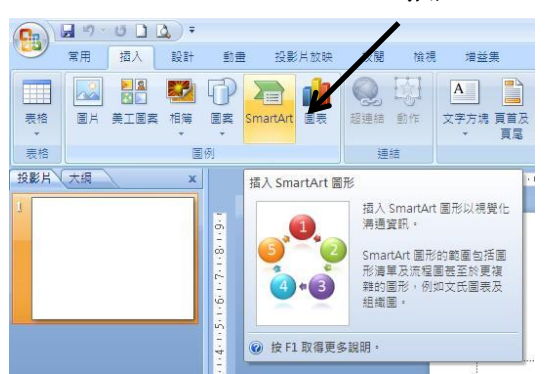

SmartArt 圖形庫會彈出。選擇最接近您要表達的概念的選項。

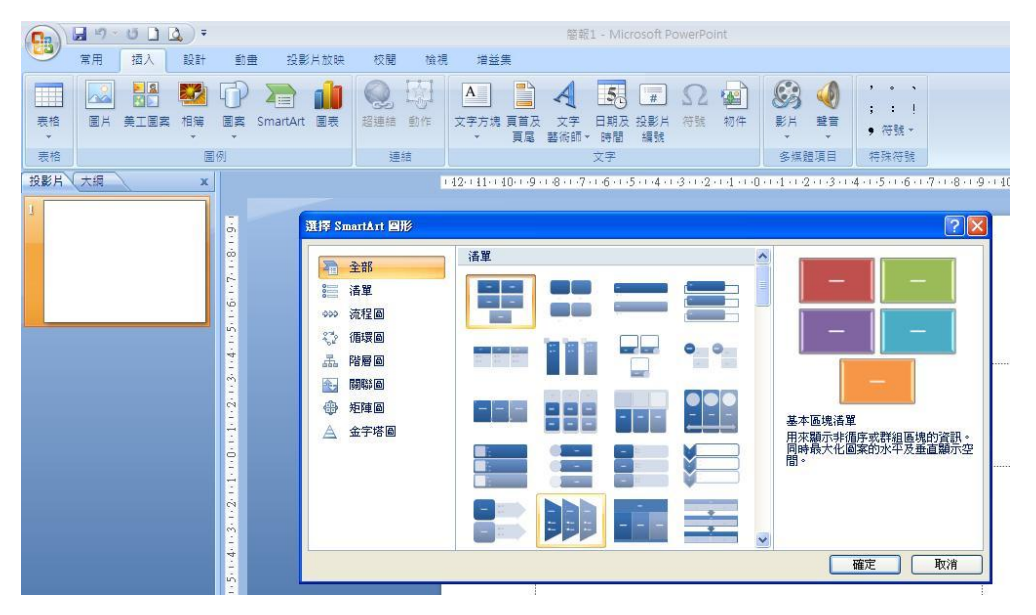

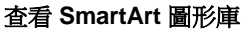

## 添加動畫

動畫可幫您在簡報中添加運動和動作、強調要點,和控制傳達給觀眾的資訊。

您可以使用 PowerPoint 的内置動書效果,也可以設計您自己的自訂效果。首先選擇文字方塊或 您要製作動畫的物件。然後在**動畫**選項上的**動畫**組中按一下您想使用的動畫或按一下**自訂動畫**, 顯示**自訂動畫**視窗。

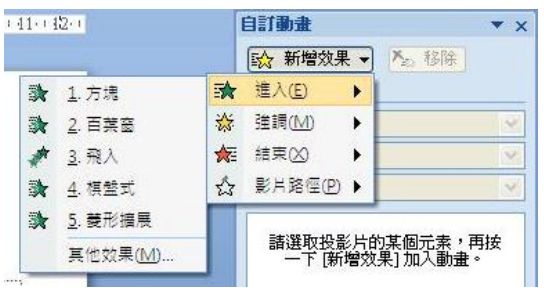

#### 添加自訂動畫

指向您要應用的動畫類型,然後按一下動畫。PowerPoint 會顯示您所選動畫的預覽,並將動畫添 加到自訂動畫視窗。

除了動畫,您也可以在簡報的時候,從一個投影片移到下一個投影片時插入切換效果。

由於目的是吸引聽眾對您所傳達資訊的注意,最好是巧妙地使用動畫,而不要讓技術特效吸引過 多的注意力。

如要應用動畫切換效果到一張或多張投影片,選擇投影片並在動畫選項上的切換到此投影片組中, 指向某個切換觀看預覽。然後按一下您喜歡的那個。

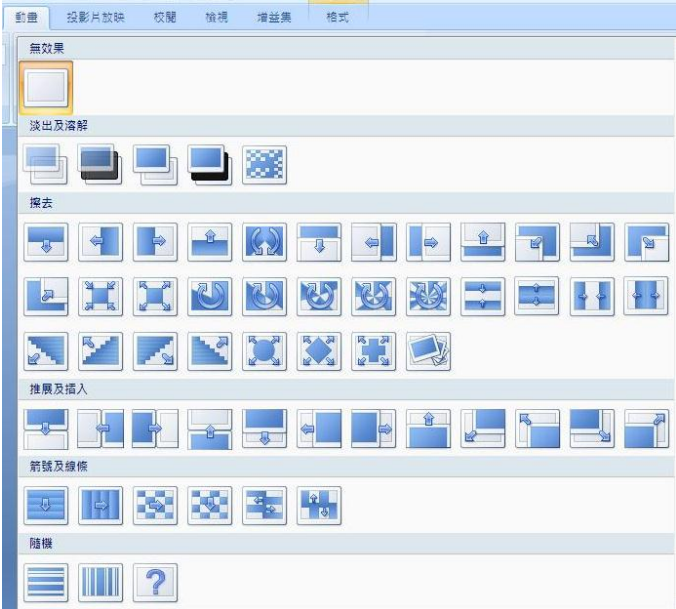

#### 查看投影片切換庫

注意,對於每一張應用了切換效果的投影片,PowerPoint 會在投影片選項卡上的投影片編號下面 顯示一個動畫效果的星星。

## 製作互動故事

您或您的學生可以使用超連結,製作有多個結局的故事。

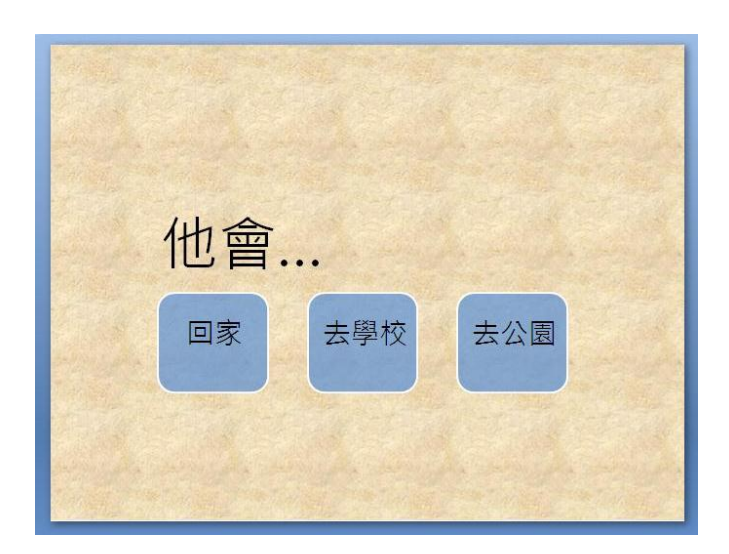

#### 製作一個可讓您的觀眾選擇結局的互動故事

製作您的故事頁面,也就是投影片。在故事要產生分支結局的投影片,添加圖形元素或文字方塊 以代表不同的故事選項(見上圖示例)。選擇第一個選項。在插入選項上按一下超連結。在對話 方塊的左邊,選擇本文件的位置,再選擇目標投影片。然後按一下確定。重複設置其他故事選項。

#### 嵌入電影

你可以在投影片中嵌入電影剪輯(或視訊),讓它在簡報中播放。這是一個將講座筆記或註解添 加到簡報的好方法。

如要在投影片上插入視訊短片, 首先選擇文本或投影片上的物件。在**插入**功能區的**媒體剪輯** 組中,按一下影片再按一下文件中的電影。然後在您的電腦上尋找視訊檔。

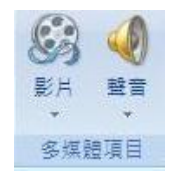

選擇一部電影

如果您準備在另一台電腦上播放,注意 PowerPoint 將電影檔案作為簡報的相對路徑 存儲。如果 PowerPoint 在相同路徑找不到電影檔案,電影就無法播放。因此,最好是在開始的 時候將影片檔案放在和簡報相同的資料夾,再將整個資料夾複製到另一台電腦。

在所顯示的訊息方塊中,注明您是希望視訊自動播放還是按一下時播放。如果您選擇後者,當您 觀看投影片放映時視訊只有在您按一下投影片中的電影物件後才會播放。

# **Word 2007**

## 校閱和編輯

Word 的校閱功能給教師一個對學生的作品進行註解和修改的好辦法。

### 修訂

您可以在處理文檔時輕鬆跟蹤和查看修訂及註解。Microsoft Office Word 2007 預設為使用註解框 顯示刪除的內容、註解、格式更改,和被移動的內容。您可以修改設置,讓修訂和註解以您想要 的方式顯示。如要顯示內嵌更改,在修訂組中按一下註解框,然後按一下以嵌入方式顯示所有修 訂。

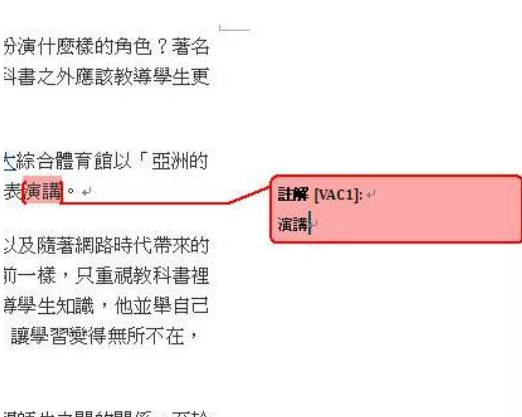

说師生之間的關係,至於 前硏一說:『(原音)我對 **順才會做的事情,現在是** 

#### 註解框顯示格式更改、註解和刪除的內容

- 1. 如要跟蹤修訂,打開您想要修訂的文檔。
- 2. 在校閱選項上的修訂組中,按一下修訂圖像。
- 3. 通過插入、刪除、移動或對文本或圖形格式化,作出您所需的更改。
- 4. 如要關閉修訂跟蹤,在校閱選項卡上的修訂組中,按一下修訂圖像。

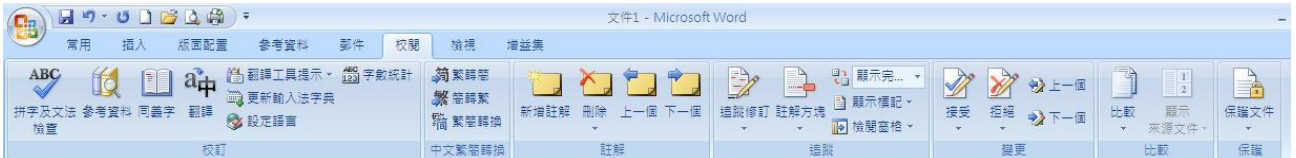

## 註解

如要在文檔中插入註解,選擇您要註解的文字、句子或段落,在**校閱**選項卡上的**註解**組中,按一 下**新增註解**並在註解框輸入註解內容。如要回應註解,按一下註解方格,然後按一下**註解**組中的 新增註解。在新的註解方格中輸入您的回應。

#### 更改標記的顯示方式

您可以更改 Word 用來標記已更改文本和圖形的顏色和其他格式,只需按一下**修訂**下面的箭頭, 然後按一下修訂選項。注: 儘管您不能為不同校閱者所作的更改指定顏色,但每位校閱者的更改 在文檔中會以不同顏色顯示,以便您能跟蹤多位校閱者。

在**校閱**選項卡上的**修訂**組中,按一下**顯示標記**以打開及關閉標記查看選項,如:註解、墨蹟(如 果您使用平板 PC)、插入和刪除,以及設置格式。您也可以選擇僅查看某些校閱者或查看所有 校閱者的更改和註解。

注意"顯示標記"功能只是隱藏文檔中的修訂或註解, 而不是消除它們。

#### 校閱修訂和註解

需要刪除註解並接受或拒絕修訂,才能創建一個可發佈的文檔版本。

- 1. 在校閱選項卡上的更改組中,按一下下一條或上一條。
- 2. 操作以下其中一項:
	- a. 在更改組中, 按一下接受。
	- b. 在更改組中, 按一下拒絕。
	- c. 在註解組中,按一下刪除。
- 3. 接受或拒絕更改並刪除註解,直到您的文檔中沒有任何修訂或註解。

如要確保所有的修訂被接受或拒絕以及所有註解被刪除,在校閱選項卡上的修訂組中,按一下校 閱窗格。校閱窗格頂部的摘要區顯示您文檔中剩餘的修訂和註解的具體數目。

如要 一次性接受所有修訂:

- 1. 在校閱選項卡上的更改組中, 按一下下一個或上一個。
- 2. 按一下接受下面的箭頭,然後按一下接受文件中的所有變更。

## 插入和設計表格

在 Word 2007 文件中插入表格最快的方法是,先按一下文件指定您要的表格位置。然後,在插入 選項上的**表格**組中,接一下**表格**,並拖動以指定您需要的表格列數與行數。

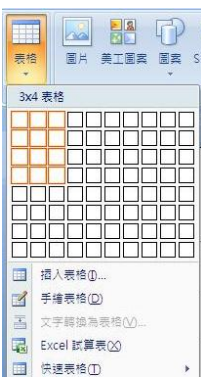

■ 快速表地 的复数形式 机拖動以指定列数與行數

表格工具會顯示在功能區,還有設計和格式選項。按一下設計選項。在表格樣式組中按一下右下 角的更多按鈕以顯示設計圖庫。將滑鼠移過設計圖,查看這些設計應用到您表格上的即時預覽。 選擇您喜歡的設計,它即會自動應用。

| $\begin{array}{c} \mathbf{0} \mathbf{0} \mathbf{0} \mathbf{0} \mathbf{0} \end{array}$<br>$15 -$<br>ы<br>Bla |                                                                | 文件1 - Microsoft Word                                                                                          |                                                                                                    |                                                                                                    |                                                                                                    |                                                                                   | 表格工具                                                                                                    |  |
|----------------------------------------------------------------------------------------------------|----------------------------------------------------------------|----------------------------------------------------------------------------------------------------|----------------------------------------------------------------------------------------------------|----------------------------------------------------------------------------------------------------|----------------------------------------------------------------------------------------------------|-----------------------------------------------------------------------------------|----------------------------------------------------------------------------------------------------|--|
| 常用<br>插入                                                                                                    | 版面配置                                                           | 参考咨找                                                                                                    | 郡件                                                                                                    | 校問                                                                                                    | 榆坦<br>増益集                                                                                                    | 80 計                                                                              | 格式                                                                                                    |  |
| 標題列<br>√ 首根<br>V<br>合計列<br>图 末欄<br>V<br>带状列<br>同等狀態<br>表格樣式選項                                               | 純素格<br>33<br><b>THE</b>                                        |                                                                                                    |                                                                                                    |                                                                                                    |                                                                                                    |                                                                                   |                                                                                                    |  |
|                                                                                                    | 内弹                                                             |                                                                                                    |                                                                                                    |                                                                                                    |                                                                                                    |                                                                                   |                                                                                                    |  |
| $\Box$<br>$\overline{\mathbf{w}}$<br>÷<br>$\infty$                                                          | $- - - - - -$<br>----<br>$= - - - -$<br>-----<br>$- - - - - -$ | $\cdots\ -\ -\ -\ -$<br>The Corp. and The Corp.<br>and they<br>$\cdots \cdots \cdots \cdots$<br>$- - - - - -$ | $\cdots\cdots\cdots\cdots$<br>THE WAY THE THE TANK<br>$\sim$ 100 $\sim$ 100 $\sim$<br>$\frac{1}{2} \left( \frac{1}{2} \right) \left( \frac{1}{2} \right) \left( \frac$<br>$\cdots\ \cdots\ \cdots\ \cdots$ | $\frac{1}{2}$<br>see and her two case<br>-----                                                                                                    | $\cdots\cdots\cdots\cdots$<br>the two and the two<br>$\cdots \cdots \cdots \cdots$<br>$- - - - -$<br>$- - - - -$ | and and and has been<br>$\cdots\ \cdots\ \cdots\ \cdots$                          | and the first last the<br>The Court Tree Tree Court<br>$\frac{1}{2} \left( \frac{1}{2} \right) \left( \frac{1}{2} \right) \left( \frac$<br>---- |  |
| ٠<br>$\sim$<br>÷                                                                                            | -----<br>$- - - -$<br>$- - - -$<br>$- - - - -$<br>----         | -----<br>-----<br>-----<br>-----<br>-----                                                                     | <b>AND CARD THE TIME TWO</b><br>-----<br>$- - - - -$<br>$- - - - -$<br>-----                                                                                                    | $\frac{1}{2} \left( \frac{1}{2} \left( \frac{1}{2} \right) \right) \left( \frac{1}{2} \left( \frac{1}{2} \right) \right) \left( \frac{1}{2} \left( \frac{1}{2} \right) \right) \left( \frac{1}{2} \left( \frac{1}{2} \right) \right)$<br>-----<br>$- - - - -$<br>$- - - - -$<br>-----                                                                                                    | ----<br>-----<br>$- - - - -$<br>-----<br>-----                                                                   | -----<br>-----<br>-----<br>-----<br>-----                                         | Constitution (1995)<br>-----<br>$- - - - - -$<br>$- - - - -$<br>-----                                                                                                    |  |
| ۰<br>ε<br>÷<br>÷                                                                                            | $-1 - 1 - 1 -$<br>$- - - - -$<br>醒                             | $-1 - 1 - 1 -$<br>南京開業長<br>-----<br>연주민주변<br>$-1 - 1 - 1 - 1 - 1$                                             | <b>HORNOL</b><br><b>BELLE</b>                                                                                                    | $\frac{1}{2} \left[ \begin{array}{ccc} 1 & 0 & 0 \\ 0 & 0 & 0 \\ 0 & 0 & 0 \\ 0 & 0 & 0 \\ 0 & 0 & 0 \\ 0 & 0 & 0 \\ 0 & 0 & 0 \\ 0 & 0 & 0 \\ 0 & 0 & 0 \\ 0 & 0 & 0 \\ 0 & 0 & 0 \\ 0 & 0 & 0 & 0 \\ 0 & 0 & 0 & 0 \\ 0 & 0 & 0 & 0 \\ 0 & 0 & 0 & 0 & 0 \\ 0 & 0 & 0 & 0 & 0 \\ 0 & 0 & 0 & 0 & 0 \\ 0 & 0 & 0 & 0 & 0 \\ 0 & 0 & 0$<br><b>HIGHER</b><br>$\frac{1}{2}$<br>-----<br>$- - - - -$ | <b>HERE H</b><br><b>BELOW BELOW BELOW</b><br>HH                                                                  | <b>BERNER</b><br><b>BE DE DE DE DE</b><br>-----<br>전 번 번 번 번<br>$= 1 - 1 - 1 - 1$ | <b>ALCOHOL:</b><br><b>Contract Contract Contract</b><br>$\frac{1}{2}$<br>$\frac{1}{2}$<br>$\frac{1}{2} \left[ \begin{array}{ccc} 1 & 0 & 0 \\ 0 & 0 & 0 \\ 0 & 0 & 0 \\ 0 & 0 & 0 \\ 0 & 0 & 0 \\ 0 & 0 & 0 \\ 0 & 0 & 0 \\ 0 & 0 & 0 \\ 0 & 0 & 0 \\ 0 & 0 & 0 \\ 0 & 0 & 0 \\ 0 & 0 & 0 & 0 \\ 0 & 0 & 0 & 0 \\ 0 & 0 & 0 & 0 \\ 0 & 0 & 0 & 0 & 0 \\ 0 & 0 & 0 & 0 & 0 \\ 0 & 0 & 0 & 0 & 0 \\ 0 & 0 & 0 & 0 & 0 \\ 0 & 0 & 0$                                                                                                    |  |
| 61<br>÷<br>co.<br>u<br>÷.                                                                                   | ____<br>-----<br>$\cdots$<br>-----<br>$- - - - -$              | -----<br><b>DESCRIPTIONS</b><br>$\cdots\ -\ -\ -\ -$<br>-----<br>$\cdots$                                     | <b>Call and Call and Call</b><br><b>STATISTICS</b><br>-----<br>$\cdots$<br>$\cdots$                                                                                                    | $- - - - -$<br>-----<br>-----<br>$- - - - -$<br>$- - - - -$                                                                                                    | <b>Service Service</b><br>-----<br>-----<br>$- - - - -$<br>$- - - - -$                                           | ----<br>-----<br>-----<br>$- - - - -$<br>$- - - - -$                              | -----<br>$- - - - -$<br>$- - - - -$<br>$\cdots$                                                                                                    |  |
| ÷<br>io.<br>×<br>m<br>v.                                                                                    | -----<br>$- - -$<br>$-$<br>- - -                               | --<br>----                                                                                                    | ----<br>----                                                                                                    | ----<br>$- - - -$                                                                                                    | -----<br>----<br>$- - - -$<br>---<br>$-$                                                                         | - - - -<br>$- - - -$                                                              | ----<br>----<br>----<br>- - -                                                                                                    |  |
| b.<br>a<br>$\infty$<br>u                                                                                    | -----<br>$- - - - -$<br>$- - - - -$<br>-----<br>$- - - - -$    | -----<br>$- - - - -$<br>-----<br>$\cdots \cdots \cdots \cdots$<br>$- - - - -$                                 | $- - - - -$<br>$- - - - -$<br>$- - - - -$<br>$\frac{1}{2}$<br>$- - - - -$                                                                                                    | $- - - - -$<br>$- - - - -$<br>$- - - - -$<br>$- - - - -$<br>$- - - - -$                                                                                                    | -----<br>$- - - - -$<br>-----<br>$\cdots \cdots \cdots \cdots$<br>$- - - - -$                                    | -----<br>$- - - - -$<br>-----<br>$- - - - -$<br>$- - - - - -$                     | $- - - - -$<br>-----<br>-----<br>$- - - - -$                                                                                                    |  |
| o,<br>u<br>$\equiv$<br>ä,<br>$\equiv$                                                                       | $- -$<br>---<br>$- - -$                                        | <b>PERSONAL</b><br>٠<br>$- - - -$                                                                             | -----<br>20000<br>$- - - - -$<br>$- - - - -$                                                                                                    | $- - - - -$<br>$-1 - - -$<br>$- - - -$<br>$\cdots$<br>$- - - -$                                                                                                    | 52225<br>$- - - -$<br>$- - - - -$<br>$- - - - -$<br>$- - - - -$                                                  | -----<br>۰<br><b>CONTRACTOR</b><br>$- - - -$<br>$- - - -$<br>$- - - -$            | -----<br>and the track and the<br>-<br>- - -<br>$- - -$<br>$-1$<br>----                                                                                                    |  |
| ×<br>$\sim$<br>٠<br>$\mathfrak{O}$<br>÷.<br>芝                                                               | 崂<br>啰<br>清除(C)<br>中                                           | 修改表格樣式(M)<br>新增表格樣式(N)                                                                                        |                                                                                                    |                                                                                                    |                                                                                                    |                                                                                   |                                                                                                    |  |

從設計圖庫選擇一個設計。

# 頁首、頁尾、頁碼

頁首和頁尾是文檔中每一頁的頂部、底部和側邊區域。您可以在頁首和頁尾插入或更改文本或圖 形。例如,您可以添加頁碼、時間和日期、文件標題或檔案名,或是作者的姓名。

如要在文件中插入頁首或頁尾,在插入選項卡上的頁首和頁尾組中,按一下頁首或頁尾。(您也 可以在您文件的頁首或頁尾區域按兩下,完成同樣的操作)

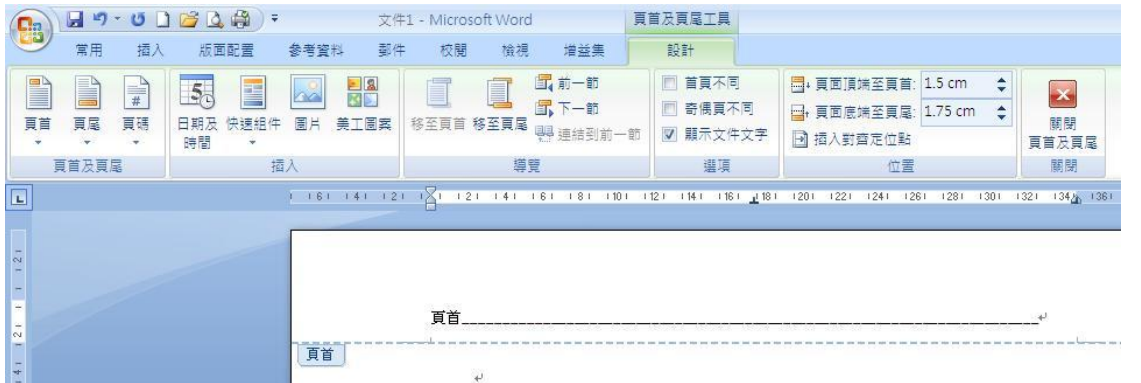

#### 插入頁首

按一下您想要的頁首或頁尾的設計。頁首或頁尾被插入文件的每一頁。如必要,您可以選擇文本 內容並使用浮動工具列的格式工具,設置頁首或頁尾的文本格式。

# 更多 **Office 2007** 教育工作者的專用資訊

教師:[www.microsoft.com/education/Office](http://www.microsoft.com/education/Office)

教職員:[www.microsoft.com/officeeducation](http://www.microsoft.com/officeeducation)

© 2010 Microsoft Corporation。保留所有權利。

此文件目的僅在於提供資訊。MICROSOFT 不對本文檔的資訊作任何明示、暗示或法律保證。

Microsoft、Windows、SmartArt、Excel、Internet Explorer、OneNote、PowerPoint、SmartScreen 和 Windows Live 為 Microsoft 公司集團的商標。本文提及的實際公司名稱和

產品名稱可能為其各自所有者的商標。